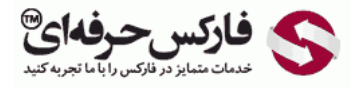

# الگوهای سه قله الگوی سه دره

در جلسه سی و سوم در مورد الگوهای سه قله ٬ الگوی سه دره و [حدود](http://pforex.com/fa/forex-tutorials/videos/%D8%A7%D9%86%D9%88%D8%A7%D8%B9-%D8%B3%D9%81%D8%A7%D8%B1%D8%B4%D8%A7%D8%AA-%D9%81%D8%A7%D8%B1%DA%A9%D8%B3-%D8%AD%D8%AF-%D8%B3%D9%88%D8%AF-%D8%B2%DB%8C%D8%A7%D9%86/) سود و زیان آن ها صحبت می کنيم.

## \*\*\*\*\*

### الگوی سه قله Triple Top

اولين الگو ٬ الگوی سه قله یا Top Triple هستش یک حرکت به سمت بالا داریم حالت سه تا قله تشکيل ميشه و بعد از اون یک ریزش رو داریم الگوی سه قله در یک مسير صعودی تشکيل ميشه یعنی انتهای یک مسير صعودیه که ممکنه قله های اون در یک سطح باشن یا [نباشن](http://redirect.disqus.com/url?url=http%3A%2F%2Fpforex.com%2Ffa%2Fforex-tutorials%2Fschool%2F%25da%25a9%25d9%2586%25d8%25af%25d9%2584-%25d9%2585%25d8%25b1%25d8%25af-%25d8%25a2%25d9%2588%25db%258c%25d8%25b2%25d8%25a7%25d9%2586-%25da%2586%25da%25a9%25d8%25b4-%25d9%2585%25d8%25b9%25da%25a9%25d9%2588%25d8%25b3-%25d8%25af%25d8%25ac%25db%258c%2F%3A-h4gpBjy0ov4oloTq7L1lnkQ9FY&imp=4tmrvhv34m523r&prev_imp=4tms6171eudqsv&forum_id=3459065&forum=pforex&thread_id=3517648331&major_version=metadata&user_id=144576571&thread=3572324333&zone=thread&area=discovery) لازم نيست سه تا قله در یک سطح باشه ميتونه کمتر یا بيشتر [باشه.](http://redirect.disqus.com/url?url=https%3A%2F%2Fpforex.com%2Ffa%2Fforex-tutorials%2Fschool%2F%25da%2586%25d9%2586%25da%25af%25d8%25a7%25d9%2584-%25d8%25a7%25d9%2586%25d8%25af%25d8%25b1%25d9%2588-%25d9%2585%25d9%2588%25d8%25a7%25d8%25b1%25d8%25af-%25d9%2585%25d8%25b1%25d8%25af%25d9%2588%25d8%25af%25db%258c-%25da%2586%25d9%2586%25da%25af%25d8%25a7%25d9%2584-%25da%25a9%25d9%2588%25da%2586%25da%25a9%2F%3Aj14F1CXGOUCkG5QGLxzK4gSCYXA&imp=4tmrvhv34m523r&prev_imp=4tms6171eudqsv&forum_id=3459065&forum=pforex&thread_id=3517648331&major_version=metadata&user_id=144576571&thread=3530263608&zone=thread&area=discovery)

### رسم خط [گردن](http://redirect.disqus.com/url?url=http%3A%2F%2Fpforex.com%2Ffa%2Fnews%2F%25d9%2587%25d9%2585%25da%25a9%25d8%25a7%25d8%25b1%25db%258c-%25d9%2581%25d8%25a7%25d8%25b1%25da%25a9%25d8%25b3-%25d8%25ad%25d8%25b1%25d9%2581%25d9%2587%25e2%2580%258c%25d8%25a7%25db%258c-%25d9%2588-%25d9%2587%25d8%25a7%25d8%25aa-%25d9%2581%25d8%25a7%25d8%25b1%25da%25a9%25d8%25b3-%25d8%25a8%25d9%2588%25d9%2586%25d9%2588%2F%3AKzgIAdPgDsMRFrypxZHXdgJiipY&imp=4tmrvhv34m523r&prev_imp=4tms6171eudqsv&forum_id=3459065&forum=pforex&thread_id=3517648331&major_version=metadata&user_id=144576571&thread=3696394135&zone=thread&area=discovery)

برای اینکه بتونیم خط گردن یا خط شکست یا خط تایید رو بکشیم از پایین ترین در مینیم که در دره ای که داریم کدوم یکی پایین تره از اون جا یه خط افقی ميکشيم که اون ميشه نک لاین ما برای شکست و ارتفاع ما که همون H بود ميشه از بلندترین قله یعنی سه قله رو [نگاه](https://help.disqus.com/customer/portal/articles/1657951?utm_source=disqus&utm_medium=embed-footer&utm_content=privacy-btn) ميکنيم ببينيم کدوم از همه [بلندتره](https://disqus.com/websites/?utm_source=pforex&utm_medium=Disqus-Footer) یه خط [عمودی](https://disqus.com/) بر خط نک لاین رسم ميکنيم و H ما بدست مياد.

#### اموزش بورس **جل**سه س*ی* و سوم الگوی سه قله – الگوی سه دره – حد سود و زیان الگوهای مورد نظر

- ♦ الكو 3 قله Triple Top
- ﴿ تَشْكِيلْ سه قلَّه كنار هم كه مي تواند هر سه قلَّه وسيع يا كوتاه باشد ارتفاع قلَّه ها مي تواند بالا با باين باشد
	- و خط گردن با خط شکست با خط تابید Neck Line با Break Line با Confirmation :
	- .<br>و حَملَى افقى كه در كرتاهترين در ه بين سه قله رسم مى شرد و يا عبور قيمت از آن شروع به معامله مى كنيم
	- و ميزان كل الكو نبايد به 38.2% فيبوناچي برسد, چنانچه رسيد به عنوان سه قله قابل قبول نيست.
		- .<br>• ارتفاع H : خطی عمودی که از بالاترین قله عمود بر خط شکست رسم می شود.
			- حد ضرر : بالای قله دوم و حد سود : به انداز ه H

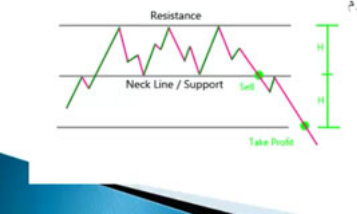

#### حد ضرر

ما بعد از اینکه قیمت به خط مورد نظر رسید و اون رو به پایین شکوند از خط نک لاین انتظار داریم تا به اندازه اچ به سمت پایین حرکت کنه که منطقه حد سود ما به اندازه اچ هست و حد ضرر ما بالای قله مورد نظر هست یعنی ما در سه قله همونجور که در پایین ترین دره یک خط میکشیم که نک لاینه در بالاترین قله هم یک خط رسم میکنیم و خطی که رسم ميکنيم بالای رزیستنس ميذاریم یعنی بالای بالاترین قله بين اون سه قله ميشه حد ضررمون.

#### الگوی سه دره Bottom Triple

در مورد الگوی بعدی که سه دره هستش یا Bottom Triple هست یک حرکت نزولی داریم سه تا دره تشکيل ميشه و بعد از اینکه سه تا دره تشکيل شد مسير به سمت بالا بازگشت ميکنه و به این خاطر به اون الگوی سه دره ميگيم.

> آموزش بورس جلسه سی و سوم الگوی سه قله – الگوی سه دره – حد سود و زیان الگوهای مورد نظر

- ♦ الكو 3 در ه Triple Bottom
- ﴿ تَشْکَیْلْ سَهُ دَرِهِ کَنَارِ هُمْ کَهُ مَی تَوَانَدْ هُرَ دَوْ دَرَهِ وَسَيْعٍ یَا کَوتَاه باشَدْ ارتفاع دره ها می تواند بالا یا پایین باشد
	- ر خط گر بن یا خط شکست یا خط تایید Neck Line یا Break Line یا Confirmation :
- ه خطي افقي كه در بالاترين فله بين سه در در سم مي شود و با عبور فيمت از آن شروع به معامله مي كنيم.
	- ه ميزان كل الكو ندايد به 38.2% فيبوناچي برسد, چنانچه رسيد به عنوان سه در ه قابل قبول نيست.
		- ارتفاع H : خطی عمودی که از پایین ترین قله عمود بر خط شکست رسم می شود.
			- هد ضرر : زیر دره دوم . حد سود : به انداز ه H

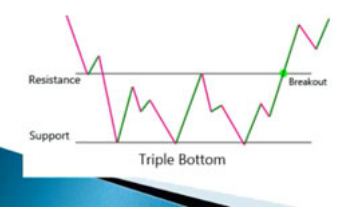

#### رسم خط گردن

ممکنه این دره ها در یک امتداد نباشن بلند و کوتاه باشن و همشون به یک اندازه نباشن ارتفاع های متغییری داشت باشن برای اینکه بتونیم خط شکست یا خط نک لاینش رو رسم کنيم بالا ترین دره رو در نظر ميگيرم مثلا در این شکل دره یک و دره دو این هستش یک خط افقی در قله دینه میکنیم این دو قله این قله بالاتر هستش یه خط افقی رسم ميکنيم که ميشه بریک لاین ما یا خط شکستمون و یه خط ساپورت هم رسم ميکنيم.

#### خط حمایت و مقاومت

خط ساپورت یه خط افقی هستش که در پایين ترین دره رسم ميشه از وصل کردن پایين ترین دره به خط نک لاینمون خط عمودی H یا همون ارتفاع مون بدست مياد بعد از اینکه قیمت بعد از قله سوم به خط رسید و اون رو شکوند انتظار داریم ازتفاع مون به سمت بالا حرکت کنه استاپ لاسمون هم پایین خط ساپورتمون یا پایین پایین ترین قله مون خواهد بود برای اینکه بتونیم مثال های اون رو ببینیم در پ<mark>لتفرم موارد اون رو بررسی میکنیم یه حرکت ریزشی داشتیم.</mark>

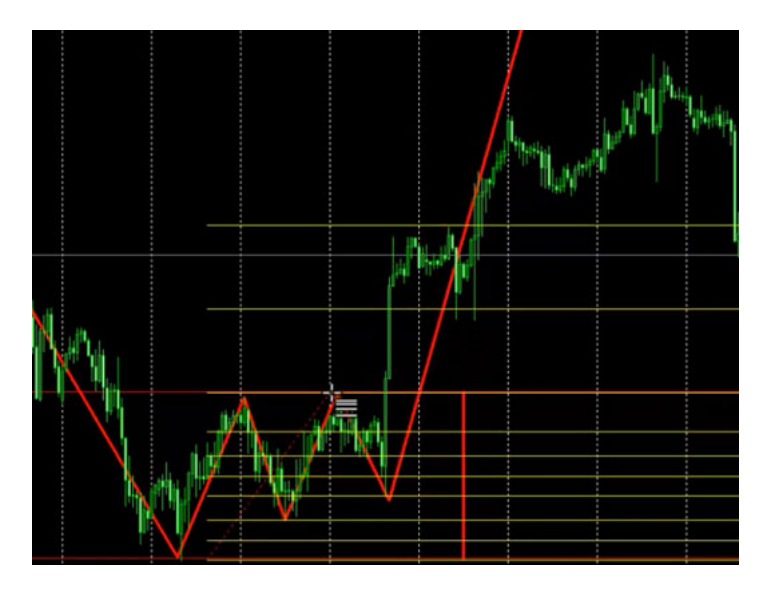

برای اینکه شکل رو بهتر تصور کنیم بعد از این حرکت ریزشی یه حرکت رو به بالا بعد دوباره رو به بالا و در نهایت الگو تشکیل شده و به سمت بالا حرکت کرده اینجا یه Triple Bottom داریم که دره یک – دره دو – دره سه و بعد حرکت برای رسم خط بریک لاین نگاه میکنیم اینجا بالاترین قله SP اینجا رسم میکنیم یدونه خط هم زیر پایين ترین دره رسم ميکنيم که اینجاست این دره یک – دو – سه این از همه پایين تره اینجا رسم ميکنيم و اون مسيری که بعنوان H مد نظرمون هست به این اندازه خواهد بود که ميتونيم دوباره از فيبوناچی استفاده کنيم و اینجا رسم ميکنيم.

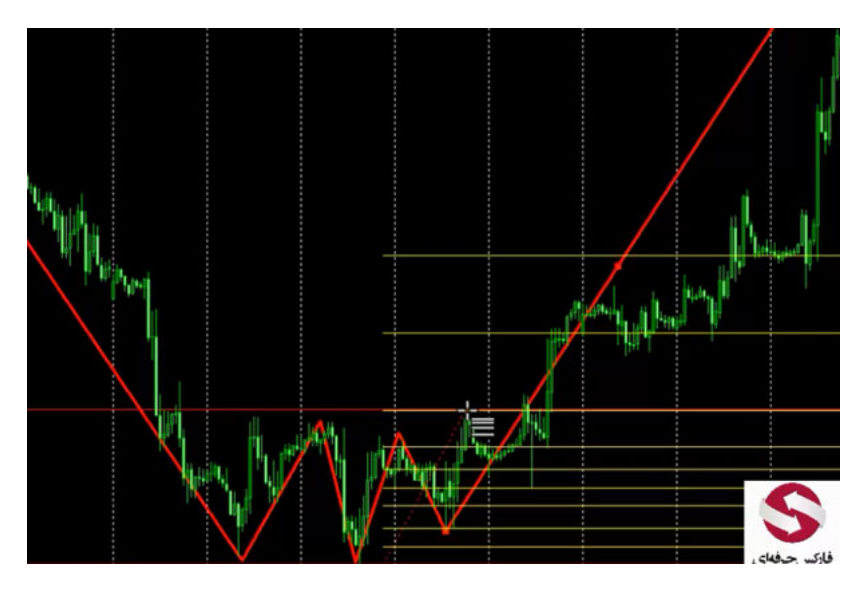

انتظار داریم که بعد از شکست به اندازه H یعنی تا اینجا به سمت بالا حرکت کنه وقتی به منطقه H رسيده یه برگشت کرده و دوباره ادامه مسير داده و کل این مسير Triple Bottom رو تکمیل کرده نمونه دیگش اینجا یدونه Triple Bottom داریم که برای رسم اون بهتر دیدن اون یه حرکت رایم بعد یه حرکت رو به بالا دوباره رو به پایین و دوباره تشکيل قله بعدی و بعد حرکت به سمت بالا که برای اینکه بتونيم بریک بارین این این این این اینجا این قله خواهد بود پس بالای این رسم ميکنيم و برای اینکه خط Resistance، Supportرو هم رسم کنیم اینجا منطقه ای که انتظار داریم که بازار بعد از اون حرکت کنه به این صورت هستش که میبینیم بعد از اون که اومده قيمت اینجا تاچ کرده ریخته تا حدود 50 درصد فيبوناچی و بعد از اون حرکت کرده و تا H رو تکميل کرده پس اینجا سه تا Bottom Triple داشتيم اینجا هم یه تریپل باتم دیگه داریم که اونو ميبينين رسم ميکنيم واستون.

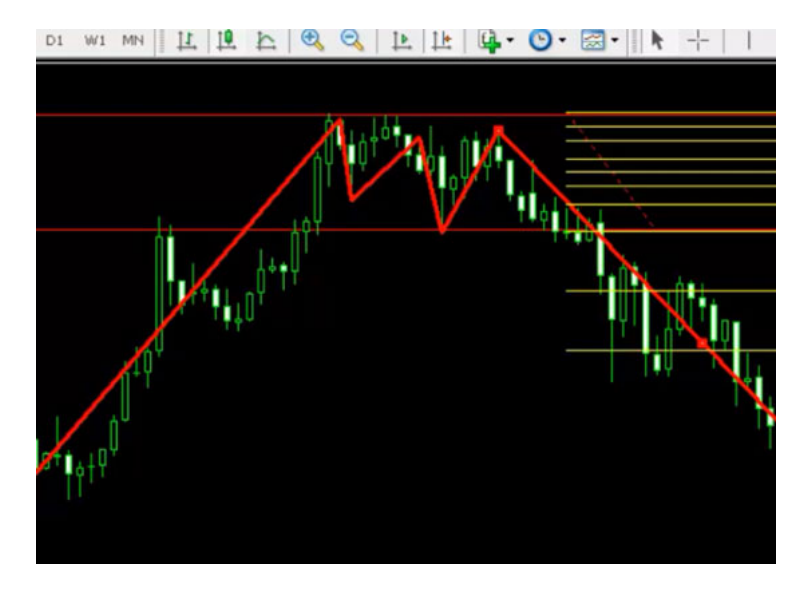

یه حرکت نزولی یه حرکت صعودی دوباره یه حرکت نزولی یه حرکت صعودی و بعد تشکيل دره سوم و بعد هم حرکت به سمت بالا که اینجا ميشه Line Break ما این ميشه خط حمایت ما و به اندازه اون مسيری که ميخواستيم حرکت رو به سمت بالا داشتيم.

خب دو نمونه هم از Triple Top ها خواهیم دید که یه مسیری رو به سمت بالا حرکت کرده بعد یک ریزش دوباره به سمت بالا یک ریزش دوباره به سمت بالا و بعد شروع ریزش که این Break Line ما هست خط Resistance رو رسم میکنیم انتظار حرکتی ما بعد از اینکه قیمت از قله سوم به سمت پایین حرکت کرد و شکست انجام شد انتظارمون تا منطقه H خواهد بود و در اینجا یه Triple Top وسيع رو داریم هميشه Triple Top ها و Triple Bottom ها یه تيکه نيستند و ممکنه وسعت داشته باشن که یه حرکت رو به بالا و بعد یه حرکت رو به پایين دوباره یه حرکت رو به بالا رو به پایين و تشکيل قله سوم و بعد حرکت رو به پایين رو داریم.

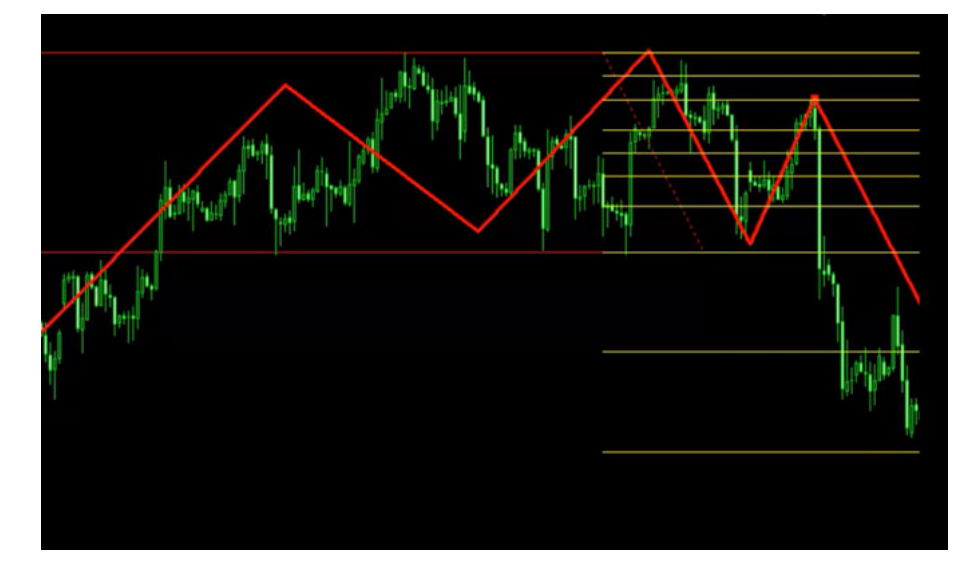

خط Break Line رو کشیدیم خط بالایی هم میشه بالای بالاترین قله و انتظار حرکتیمون هم به این صورت بوده یعنی بعد از اینکه قیمت اینجا Touch کرده به پایین حرکت کرده و تا H ما حرکت رو تکمیل کرده الگوک Triple Bottom و Triple به نسبت الگوهای دیگه کمتر تشکیل میشه قدرت خوبی رو داره و میتونین این الگو رو ترکیب کنین با [استراتژی](http://pforex.com/fa/forex-tutorials/videos/%D8%A7%D8%B3%D8%AA%D8%B1%D8%A7%D8%AA%DA%98%DB%8C-r-%D8%AF%D8%B1-%D9%81%D8%A7%D8%B1%DA%A9%D8%B3/) R یا استراتژی کندل [استيک](http://pforex.com/fa/forex-tutorials/videos/%DA%A9%D9%86%D8%AF%D9%84-%D8%A7%D8%B3%D8%AA%DB%8C%DA%A9-%D9%BE%DB%8C%D8%B4%D8%B1%D9%81%D8%AA%D9%87-%D9%88-%D8%AE%D8%A7%D8%B5/) های خاص که در موردشون در جلسات بعد صحبت خواهيم کرد.

برای [مشاهده](http://pforex.com/fa/forex-tutorials/videos/%D8%A7%D9%84%DA%AF%D9%88%DB%8C-%D8%B3%D9%87-%D9%82%D9%84%D9%87-%D9%88-%D8%B3%D9%87-%D8%AF%D8%B1%D9%87/) و یا دانلود فیلم آموزش بورس فارسی و دیدن متن کامل الگوهای سه قله الگوی سه دره ها در مدرسه فارکس به فیلم آموزشی 田 الگوهای سه قله الگوی سه دره ها مراجعه کنيد.